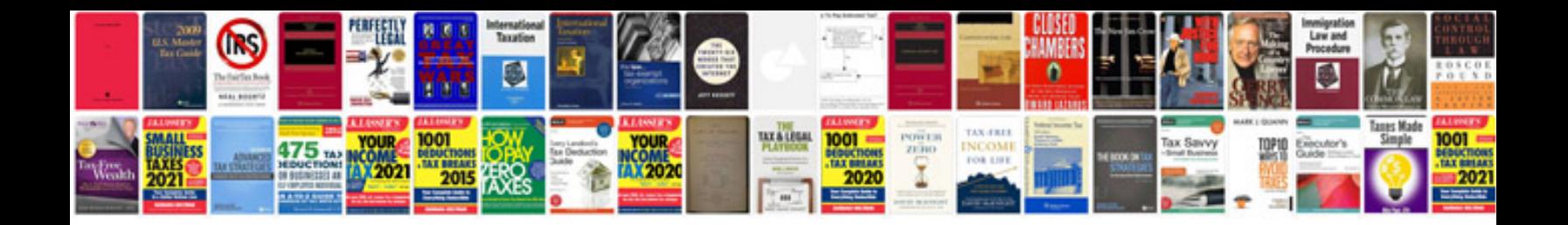

**Manual test de bender**

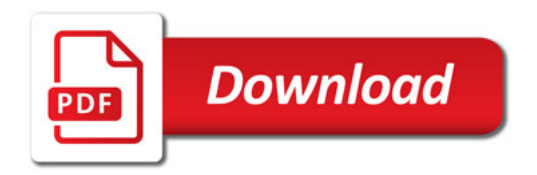

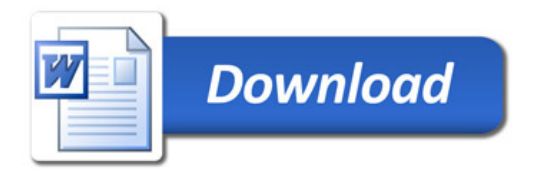